## **SofarSolar**

To complete the system commissioning successfully, you **must** enter the **NMI** (National Metering Identifier) to the **SofarSolar** monitoring platform **Solarman**.

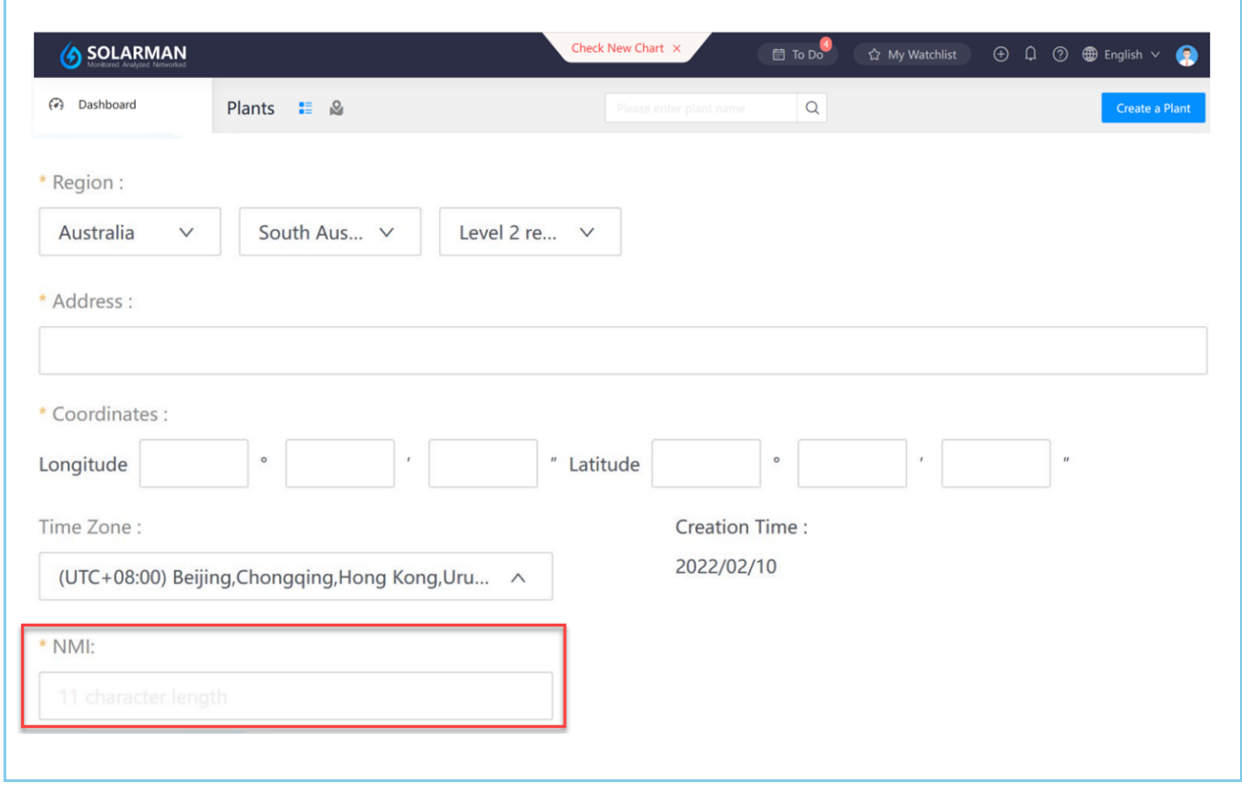

## **Top Tips**

- Need further assistance contact **service@sofarsolar.com.au**
- Ensure you have selected the correct grid code for Australia Region B (AS/NZS 4777.2:2020) during the commissioning process.

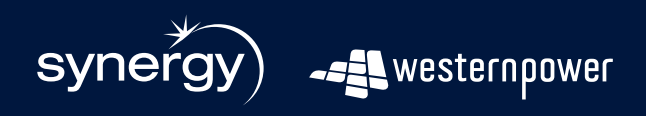

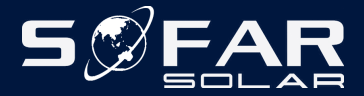